# PTB210 气压传感器通信参数设置

袁小燕<sup>1</sup> 刘洋<sup>2</sup> 叶德彪<sup>1</sup>

(1. 福建省宁德市气象局,福建 宁德 352100;2. 福建省宁德市防雷中心,福建 宁德 352100 )

摘 要:通过对 PTB210 气压传感器接线线缆定义的分析,利用其参数设置命令修改 PTB210 气压传感器的数据输出格式, 查找出有效的参数设置方法,从而确保气压传感器正常工作。

关键词: 气压传感器;参数;设置

#### 引言

地面气象观测是气象业务工作的基础,决定着气象科 学和气象事业的发展水平。气象观测设备逐渐从人工观测 转变为自动化观测,意味着气象观测从日常观测业务逐步 转变为以保障观测设备稳定运行和提高观测数据质量为主。 因此,保证气象观测自动化设备的正常运行,是业务人员 必须具备的专业职能。世界各地的气象自动站所观测的主 要气象要素有气温、降水、气压、风向、风速、能见度和 相对湿度等等。在这些主要的气象要素中,气压表示大气 的性质。因此,研究气压传感器的通信参数设置对地面气 象观测就显得尤为重要。

#### 1. PTB210 气压传感器挂接方式

自动气象站是一种能自动观测、处理和存储气象观测数 据的设备<sup>[1]</sup>, 由硬件和系统软件组成。DZZ5 新型自动气象站 是中国气象局为落实全面实现气象现代化的总体部署,不断 适应现代气象业务发展需求,提升我国气象综合观测业务水 平,而专门设计、研制的综合观测气象系统。DZZ5 新型自动 气象站的硬件系统主要由主采集器、分采集器、传感器、外 围设备、外部总线五个部分组成,主采集器是新型自动气象 站的核心,可以满足各种复杂气象探测的数据处理要求。同 时,在主采集器内部还增加了一个对常规气象要素进行数据 探测的数据采集单元,包括:气温、风向、风速、相对湿度、 气压、雨量、能见度、蒸发等等气象要素的探测、数据采集。 DZZ5 新型自动气象站的软件系统包括 ARM9 嵌入式系统和业 务运行软件组成。

气压传感器用于测量大气气压。目前,DZZ5 新型自动气 象站所采用的气压传感器采用 Vaisala (维萨拉) 公司生产的 PTB210 型。PTB210 气压传感器挂接在 HY3000 主采集器系统, 主采集器通过采集基本气象观测数据获取气压观测要素数据 [2]。如果气压传感器出现故障则需要更换气压传感器,此时需 要对气压传感器进行配置,将气压传感器参数设置成要求的 格式,以保证主采集器能够正常采集到气压数据。

#### 2. PTB210 气压传感器

2.1 原理

 气压是大气压力的简称,是作用在单位面积上的大气压 力,即等于单位面积上向上延伸到大气上界的垂直气柱的重 量。国际单位制通用单位为帕,气象部门采用百帕(hPa)作 为气压单位。PTB210 气压传感器是硅电容式数字气压传感器, 其感应元件是电容式硅膜盒。当外界气压发生变化时,单晶 硅膜盒的弹性膜片发生变形,进而引起硅膜盒平行电容器电 容量改变,通过测量电容量来计算本站气压。当气压增加时, 单晶硅膜盒的弹性膜片向下弯曲,电压增大;当气压减小时, 单晶硅膜盒的弹性膜片向上弯曲,电压减小。通过测量电信 号的变化从而满足气压的测量。

另外,根据本站拔海高度和本站气压、气柱温度等参数 可以计算出海平面气压。PTB210 气压传感器的额定工作电压 是直流 12 伏。

#### 2.2 组成结构

硅电容式数字气压传感器测量电路是由电阻器、电容器 和 RC 震荡电路模块组成的 RC 振荡器构成。

2.3 安装

气压传感器安装在主采集器机箱内,气压传感器感应中 心距离地面为 120cm, 通过静压管与外界大气相通。

2.4 调试

气压传感器安装完成后,需配置正确的通信参数(波特率、 数据位、停止位、校验位),方能与主采集器正常通信。

## 3. PTB210 气压传感器参数设置电气连接分析

## 3.1 参数设置所需要设备或工具

(1)电脑一台,必须要有一个 RS232 串行口。

(2)12V 蓄电池等稳压电源。

(3)检测线一根,一端是冷轧端子,另一端 DB9 母头孔线。

## 3.2 PTB210 气压传感器接线定义

PTB210 气压传感器具有耐温范围广的特点,它有两种型 号可选。用户可选串口输出(对应 500~1100 hPa 或 50~1100 hPa) 或模拟输出(500~1100 hPa 对应 0~2.5 V)。在 DZZ5 新型自动气象站中,PTB210 气压传感器与主采集器(HY3000) 之间通过 RS232 串口连接,管脚定义如表 1 所示。

表 1 PTB210 气压传感器接线说明

| 颜色 | 定义         |
|----|------------|
| 灰色 | <b>RX</b>  |
| 绿色 | <b>TX</b>  |
| 蓝色 | <b>GND</b> |
| 粉色 | 电源正        |

## 3.3DB9 公头(针)接口定义 DB9 公头(针)串口定义见表 2。

表 2 DB9 公头针脚定义

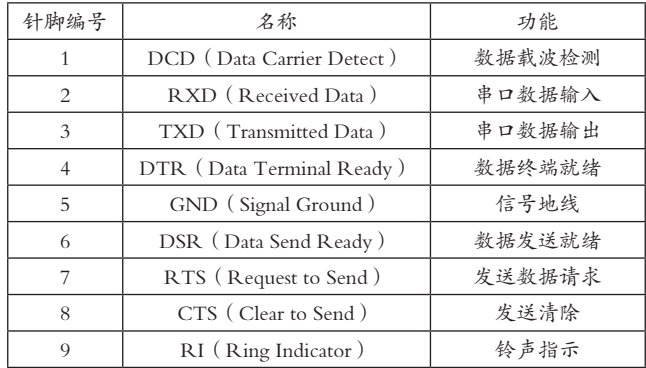

DB9 母头(孔)与公头的引脚编号是轴对称的, 因此将 公头与母头连接时是相同序号的引脚相连接。作为串口使用 时, 公头的 2 号是 RXD, 因而母头的 2 号是 TXD, 公头的 3 号是 TXD, 因而母头的 3 号是 RXD。

#### 3.4 PTB210 气压传感器电器连接

PTB210 气压传感器通过通信串口线缆连接到电脑串口 上。其中粉、蓝为传感器提供 12V 直流电源,由蓄电池等稳 压电源提供,绿色、灰色分别接 DB9 母头(孔)式插座的 2、 3 脚, DB9 母头(孔)式插座与电脑相连接或者 DB9 母头(孔) 式插座与 DB9 公头(针)式插座轴对称连接后通过串口转 USB 与电脑连接。如图 1 所示。

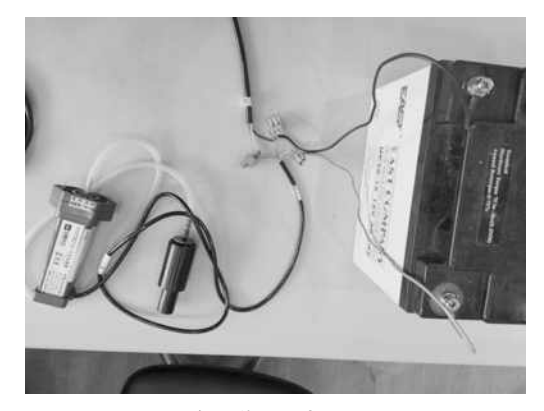

图 1 气压传感器电器连接图

#### 4. 举例说明 PTB210 气压传感器的参数设置方法 4.1 调试串口连接

(1)打开 sscom4.2 运行串口调试软件或者使用超级终端。

(2) 洗择菜单"控制面板"-"设备管理器"-"端口", 选择电脑上与 PTB210 气压传感器相连的串口号(串口转 USB 串口,,本例中为 COM6)。

(3)PTB210 气 压 传 感 器 默 认 通 信 参 数 是 波 特 率: 9600,数据位:7,停止位:1,校验位:E。由于设备已经修 改通信参数(波特率:9600,数据位:8,停止位:1,校验位: N)并用于台站,这里举例说明如何修改 PTB210 气压传感器 通信参数。选择正确的串口号和端口通信参数,打开串口。

(4)接通传感器的供电电源。"发送新行"选中后,发 送".P",发送每条命令需要按"发送"按钮或"回车键", 串口窗口中返回气压值(998.64hPa), 证明气压传感器与电 脑通信成功。

#### 4.2 PTB210 气压传感器参数设置方法

现需要将传感器通信参数修改成为波特率:4800,数据位: 7,停止位:1,校验位:O。输入命令:

 $\mathbf{A}$ 

- .BAUD.4800 (修改通信波特率为 4800)
	- .O71 (修改校验位、数据位、停止位)
- .RESET (重启传感器才能生效)

4.3 测试验证

发送命令".P", 此时未有返回的气压值。此时修改串 口通信波特率为: 4800, 7, 1, 0, 并再次输入命令".P", 发现有返回的气压值(998.63hPa),说明气压传感器的通信 参数已经修改成功了。

#### 4.4 其他调试命令

.FORM.1 (设置数据单位,单位为 hPa)

注意,发送调试命令修改 PTB210 气压传感器通信参数后, 串口调试软件回显框里没有任何回应属于正常现象。

5. 结语

PTB210 气压传感器挂接在主采集器 HY3000 的 RS232-5 串口上,主采作为一个智能传感器看待集成到串口服务器中 [3], 这样可以通过终端命令"打开串口透传功能(OPENCOM)" 后再修改气压通信参数。但是,这种方法不能保证每次修 改成功,即使修改成功后无法再次进行修改。通过以上对 PTB210 气压传感器的接线线缆分析, 将气压传感器与电脑直 连进行修改最直接最有效,保证了新型自动气象站气压传感 器测量值的准确性,使新型自动气象站在气象观测业务系统 中发挥应有的作用,保障自动气象站准确、稳定的运行。在 新型自动气象站业务运行中,业务人员不仅要懂得原理,而 且要分析设备运行机制,并在此基础上创新、探索,找到最 有效的解决办法,确保仪器设备能够长期稳定运行。

#### 参考文献

[1] 中国气象局 . 地面气象观测规范 [M]. 北京:气象出版 社,2003.

[2] 中国气象局气象探测中心 . 新型自动气象站实用手册 [M]. 北京:气象出版社,2016.

[3] 黄思源,刘钧 . 新型自动气象站观测业务技术 [M]. 北 京:气象出版社,2014.

作者简介:袁小燕(1984-),女,汉族 四川人,本科学历, 工程师,研究方向:装备保障。

## (上接第 47 页)

根据边坡稳定性分级表,可判定该边坡整体基本稳定, 局部可能有岩石松动崩落,基本不加固或局部加固,以工程 防护为主。

#### 4. 结论

本文根据地勘资料和实测数据,分析建立了滑体破坏模 式,并采用经典的瑞典条分法、Janbu 法和毕肖普法等极限 平衡方法对边坡稳定性进行计算分析,同时采用目前岩土工 程广泛应用的强度折减法,应用大型的商业有限元分析软件 ANSYS 和专门用于岩土工程的有限差分分析软件 FLAC-3D 两种数值分析软件对边坡稳定性进行了模拟计算,相互印证, 得到了较为一致的结果,从某种意义上验证了该评价方法的 可靠性。

#### 参考文献

[1] 王绪勇 . 高层建筑下的节理岩体边坡稳定性研究 [D].

山东科技大学,2011(5).

[2] 李瀛涛 . 复杂岩质矿山边坡的稳定性分析及加固治理 研究 [D].2011 (9).

[3] 宋增春 . 仓上金矿露天矿北帮边坡稳定性分析 [D].东 北大学,2003.

[4] 战玉宝 . 预应力锚索锚固段应力分布影响因素分析 [J]. 土木工程学报,2007.

[5] 巩留杰 . 基于有限元计算的边坡稳定极限平衡法研究 [D].湖南大学,2012.

[6] 郑兴亮 . 归来庄金矿露天开采转地下开采的边坡稳定 性研究 [D]. 山东科技大学, 2013 (4).

[7] 刘子振 . 边坡稳定性极限平衡法有有限元综合分析 [D]. 中南林业科技大学,2007.